## **9/8.3**

## **Transformation du clavier QWERTY en clavier AZERTY sous CP/M Plus**

Certains de nos lecteurs sont peut-être habitués à travailler avec un clavier AZERTY, et possèdent un AMSTRAD CPC muni d'un clavier QWERTY.

Une commande de CP/M plus permet de reconfigurer certaines touches du clavier. Il s'agit de la commande **SETKEYS.** Elle est utilisée avec un fichier de données qui contient la redéfinition des touches désirées dans un code bien particulier.

Le fichier de données est un fichier texte qui peut être créé avec n'importe quel éditeur de textes (par exemple Amlettre, Wordstar, etc.) de lignes (comme par exemple EDLIN), ou même par la commande PIP en faisant par exemple :

 $PIP$  **FICH.EX** =  $CON: <$   $cr$  >

Cette commande entrée, tapez le texte correspondant au fichier de redéfinition. Terminez la saisie en tapant simultanément sur les touches **Ctrl** et **Z.**

Les lignes du fichier de données contiennent, dans l'ordre :

— le numéro de la touche à redéfinir ;

— un état shift (S pour SHIFT, C pour CONTROL, N pour NOTHING) qui précise si la touche est redéfinie lorsqu'une des touches CONTROL ou SHIFT est pressée ou quand aucune de ces deux touches n'est pressée ;

— le ou les caractères de redéfinition, entre guillements.

Pour avoir plus de détails à ce sujet, reportez-vous à la Partie 3, chap. 4 page 23 : l'ordre SETKEYS est commenté.

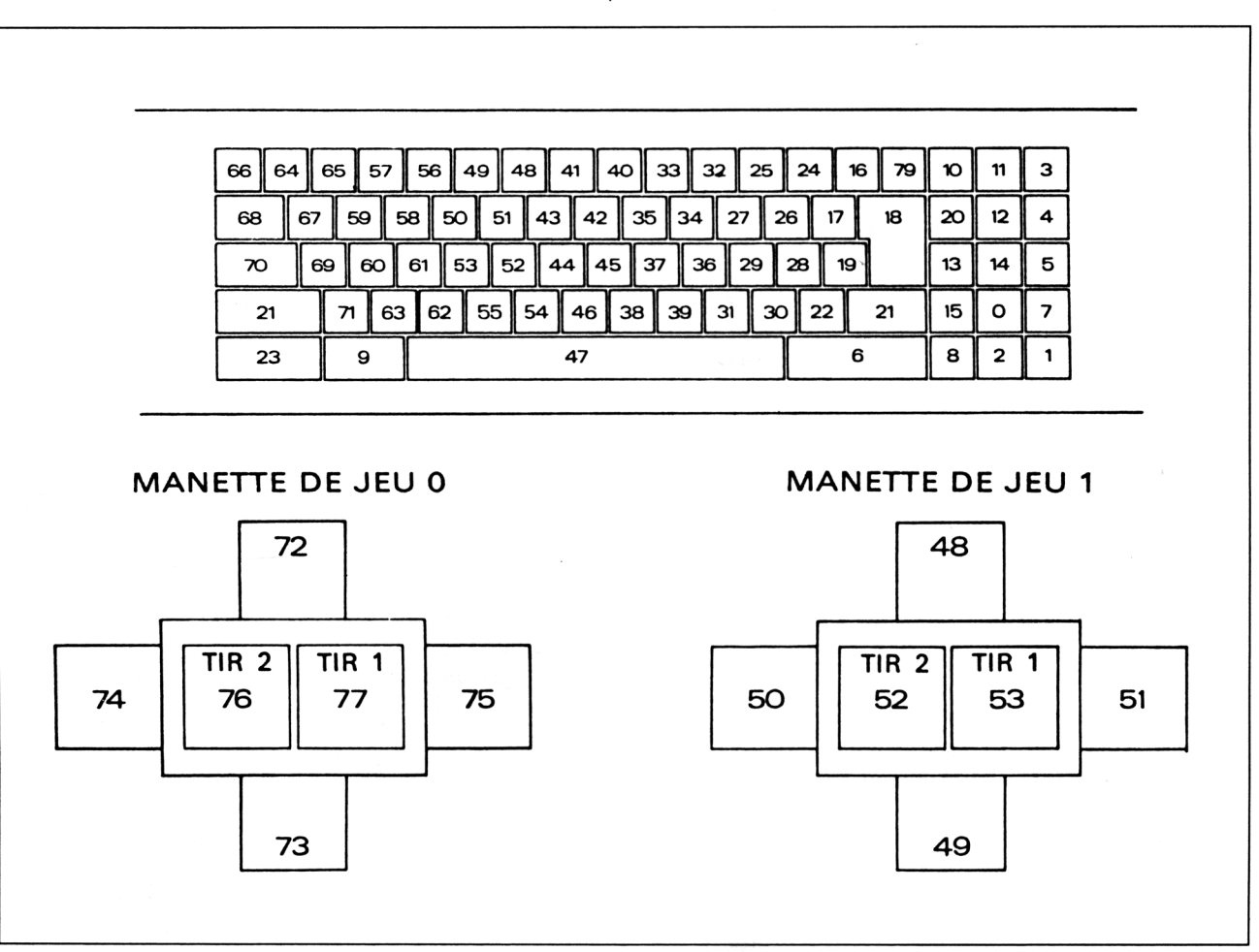

Le numéro de chaque touche du clavier est défini ci-dessous :

Dans le cas qui nous intéresse, les touches suivantes sont à redéfinir :

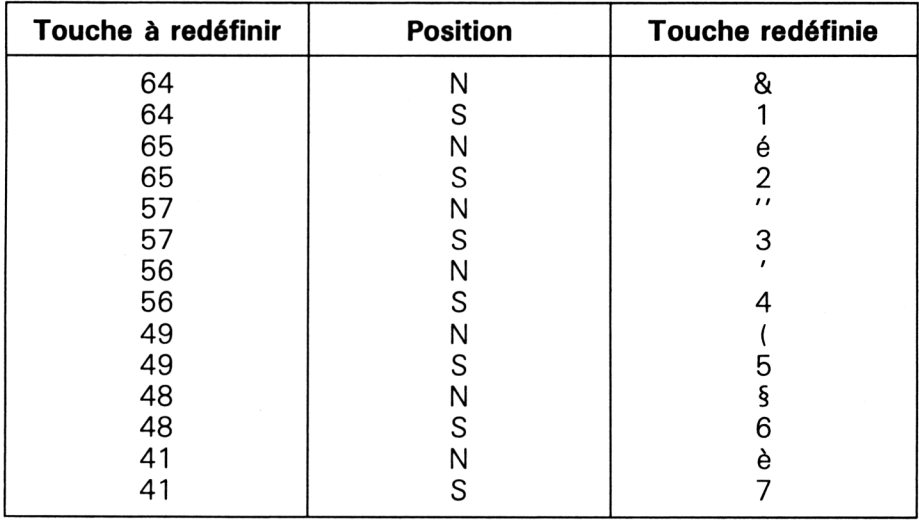

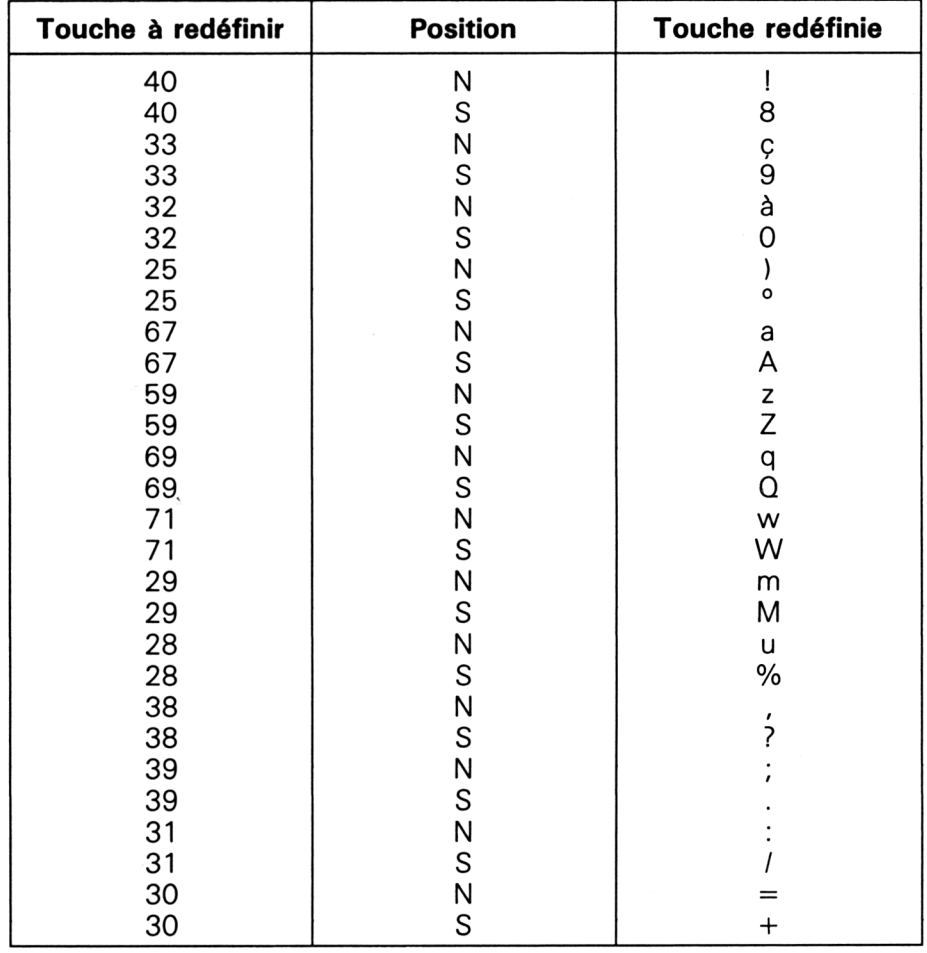

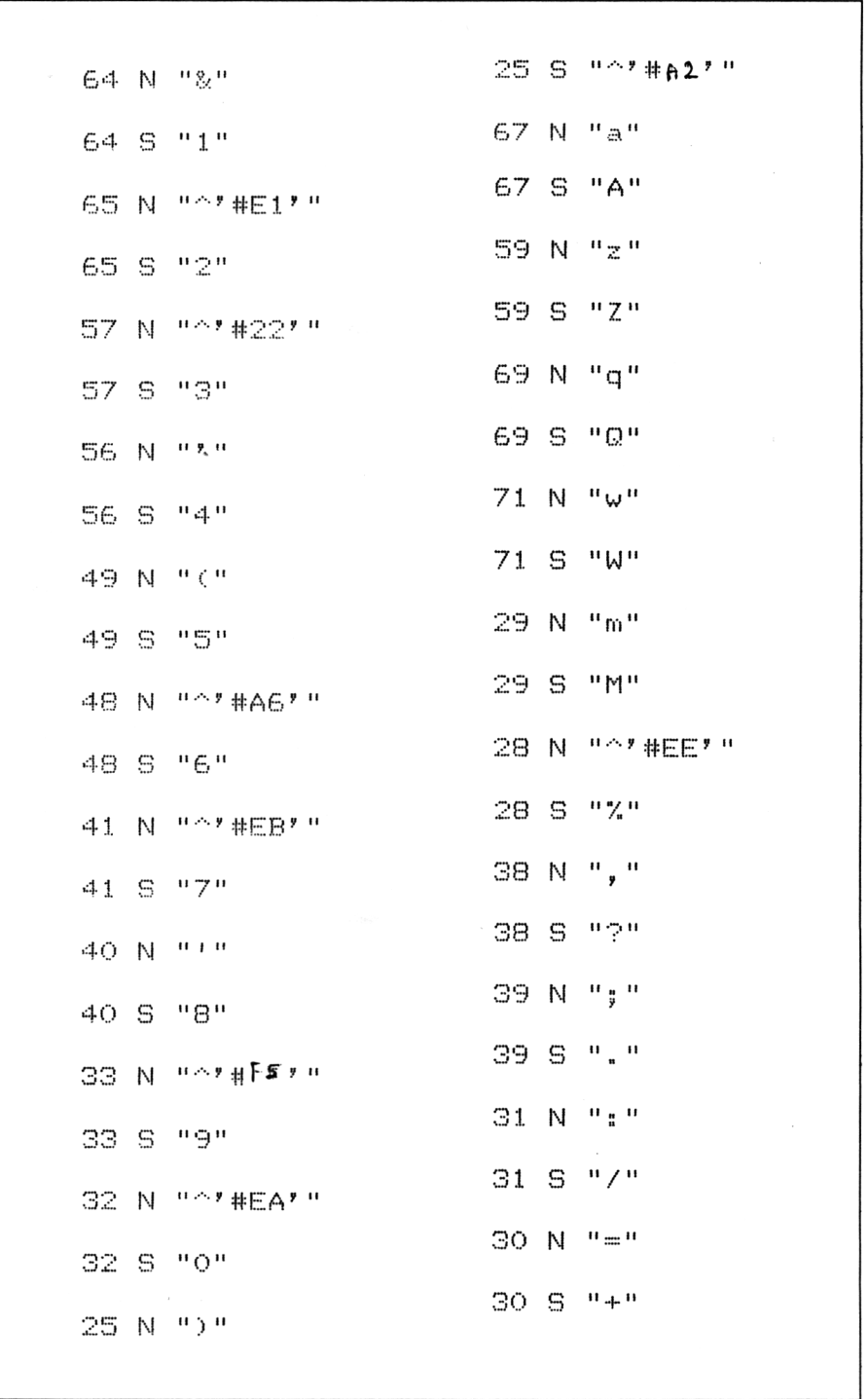

Le listing du fichier texte de redéfinition est donc le suivant :

Supposons que vous ayez appelé le fichier texte de redéfinition « MON-CLAV.IER », pour pouvoir l'exécuter, il vous faudra :

- passer sous CP/M en tapant « CPM », puis,
- taper « SETKEYS MONCLAV.IER ».

Nota : Le signe : (code ASCII 124) s'obtient sur les CPC en tapant SHIFTA. Sur claviers AZERTY, la frappe de ces touches renvoie le caractère I à l'écran.

Les codes ESCape de redéfinition sont issus de la table suivante qui donne le jeu de caractères disponibles sous CP/M plus et leur code d'accès sous  $CP/M$  plus :

|   | 0         | 1              | 2           | 3            | 4              | 5             | 6                 | 7                  | 8              | 9              | А              | B                       | С            | D            | E                     | F              |
|---|-----------|----------------|-------------|--------------|----------------|---------------|-------------------|--------------------|----------------|----------------|----------------|-------------------------|--------------|--------------|-----------------------|----------------|
| 0 | $\infty$  | -              | $^{+}$      | Δ            | $^{\circledR}$ | $\times$      | $\frac{1}{\cdot}$ | $\bullet$          | $\pi$          | ļ              | Σ              |                         |              | 土            | Δ                     | $\pmb{\Omega}$ |
| 1 | $\alpha$  | β              | $\gamma$    | δ            | $\epsilon$     | $\theta$      | λ                 | μ                  | $\pi$          | р              | σ              | t                       | Ø            | $\pmb{\chi}$ | μ                     | ω              |
| 2 |           | ļ              | $^{\prime}$ | #            | \$             | $\%$          | &⊢                | $\mathbf{r}$       | (              | )              | ₩              | $^{+}$                  | $\mathbf{r}$ | -            | $\ddot{\phantom{0}}$  | I              |
| 3 | 0         | 1              | 2           | 3            | 4              | 5             | 6                 | 7                  | 8              | 9              | $\ddot{\cdot}$ | $\cdot$<br>$\mathbf{r}$ | <            | $=$          | >                     | ?              |
| 4 | @         | Α              | B           | C            | D              | $E \setminus$ | F                 | G                  | Η              | ı              | J              | К                       | L            | M            | Ν                     | Ο              |
| 5 | P         | Q              | R           | S            | T              | U             | ٧                 | W                  | Χ              | Υ              | Z              | [                       |              | J            | t                     | -              |
| 6 | ∼         | a              | b           | C            | d              | e             | f                 | g                  | h              | i              | I              | k                       | I            | m            | n                     | O              |
| 7 |           | р              | r           | S            | t              | u             | v                 | w                  | x              | У              | Z              | {                       | I            | }            | $\tilde{\phantom{a}}$ | 0              |
| 8 | ■         |                | þ           | ᄔ            | $\mathbf{r}$   |               | 匠                 | 누<br>I             | ۹              | ᆜ              | $\equiv$       | コロ                      | 킈            | ╡            | ח ד                   | با ل<br>ח ר    |
| 9 | $\bullet$ | S)             | a a         | 鳳            | e.             | Í             | д<br>M.           |                    | W.             |                | 2098           |                         |              |              |                       |                |
| A | а<br>∸    | $\overline{0}$ | $\circ$     | £            | $\odot$        | π             | ş                 | $\hspace{0.1mm} +$ | 1 <sub>4</sub> | 1 <sub>2</sub> | 3 <sub>4</sub> | 巜                       | >>           | Pt           | i                     | i              |
| B | £.        | Ç              | . .         | $\mathbf{r}$ | Λ              | ٠/            | 1 <sub>8</sub>    | 3 <sub>8</sub>     | 5 <sub>8</sub> | 7 <sub>8</sub> | B              | 0                       | $\bullet$    | Ý            | $^\circledR$          | ТM             |
| C | Á         | É              | Í           | Ó            | Ú              | Â             | Ê                 | Î                  | Ô              | Û              | À              | È                       | Ì            | Ò            | Ù                     | Ÿ              |
| D | Ä         | Ë              | Ϊ           | Ö            | Ü              | Ç             | Æ                 | Å٠                 | Ø              | Ñ              | Ã              | Õ                       | ≥            | ≤            | ≠                     | $\simeq$       |
| E | á         | é              | í           | ó            | ú              | â             | ê                 | î                  | ô              | û              | à              | è                       | ì            | ò            | ù                     | ÿ              |
| F | ä         | ë              | ï           | Ö            | ü              | Ç             | æ                 | a                  | Ø              | ñ              | ã              | õ                       | ⇒            | ⇐            | ⇦                     | ≡              |

Caractères disponibles sous CP/M plus